## **Simple GIT Usage**

2008-11-24

Dohyun Yun

1. Get the latest repository from server

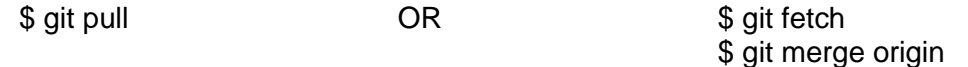

p.s pull is the operation of fetch and merge. But pull merge new contents **directly** to your repository. When some crash occurs while merging, git **could not be recovered**. Fetch gets new files to the origin branch which is separated to your master branch. I recommend using **fetch and merging**.

2. Do your own work. If you want to remove or move the files or directories which are registered to the git, you must use "**git rm**" and "**git mv**" command. If you use "rm" or "mv" instead of those, they are **not really removed or moved** from repository.

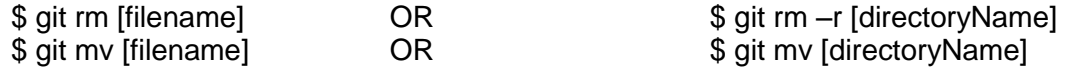

3. Get the change list and look at the lists which is in the "Changed but not updated" and "Untracked files".

\$ git status

4. Add some files recursively. If you want to add whole directory, you can use directory name instead of filename. **Do not use " git add ."** if you don't know exactly all the changed files. It will add all the changed files of your repository. Recommend to add each file what you work on respectively.

\$ git add [filename]  $OR$  \$ git add [directoryName]

5. Commit recent work to register to the repository. **Do not use –a option**. It commits all the changed files by force.

\$ git commit –m "Message What you want to tell"

6. Push commit to the git. If you reject to use push command, please use 1. Command (pull or fetch & merge) to update your repository.

\$ git push